# Mejora en el Proceso de Desempacado usando Técnicas DBI

### Ricardo J. Rodríguez

[rjrodriguez@unizar.es](rjrodriguez@unizar.esrjrodriguez@unizar.es) tw: [@RicardoJRdez](rjrodriguez@unizar.es@RicardoJRdez) – <http://www.ricardojrodriguez.es>

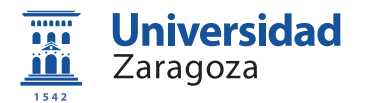

3 de Marzo de 2012

### RootedCON 2012 Madrid, Spain

- Miembro de CLS desde sus inicios (2000)
- Investigador (PhD candidate) en Universidad de Zaragoza

### Líneas de investigación

- Rendimiento de sistemas software complejos
- Ingeniería de Software segura
- **Sistemas de Tolerancia a Fallos (diseño y modelado)**
- Miembro de CLS desde sus inicios (2000)
- Investigador (PhD candidate) en Universidad de Zaragoza

#### Líneas de investigación

- Rendimiento de sistemas software complejos
- Ingeniería de Software segura
- **Sistemas de Tolerancia a Fallos (diseño y modelado)**
- **Análisis malware**

### Motivación (I)

¿Qué puedo hacer para proteger mi ejecutable de los malos?  $(1)$ 

#### No distribuirlo

### Motivación (I)

¿Qué puedo hacer para proteger mi ejecutable de los malos?  $(1)$ 

#### No distribuirlo

Where is my fuckin' money, ha?

### Motivación (I)

¿Qué puedo hacer para proteger mi ejecutable de los malos?  $(1)$ 

No distribuirlo

Where is my fuckin' money, ha?

GPL'd it: spread the love

# Motivación (I)

¿Qué puedo hacer para proteger mi ejecutable de los malos?  $(1)$ 

- No distribuirlo
	- Where is my fuckin' money, ha?
- GPL'd it: spread the love
	- Nos quedaremos sin trabajo :'(

# Motivación (I)

 $i$  Qué puedo hacer para proteger mi ejecutable de los malos? (1)

- No distribuirlo
	- Where is my fuckin' money, ha?
- GPL'd it: spread the love
	- Nos quedaremos sin trabajo :'(
- · Rezar a [rellenar según creencias]

¿Qué puedo hacer para proteger mi ejecutable de los malos? (2)

### Protección de ejecutables contra reversing

- Código anti-reversing
	- Anti-debugging
	- Anti-tracing
	- · Detección de modificaciones (e.g., CRC)
- Uso de protectores software (a.k.a. *packers*)
	- Comprimen un ejecutable ocultando:
		- · Código original
		- · Entry Point (EP): primera instrucción del ejecutable
	- √ ↑ Protección vs. × ↑ tiempo ejecución/ ↑ consumo memoria **Archivo autoextraíble:** 
		- $\bullet$  Ejecutable (código) real + rutina de descompresión

### Motivación (II): conocimientos previos Conocimientos de las estructuras PE (1)

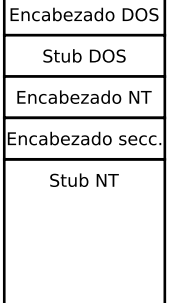

- **Encabezados: tamaño constante**
- EXEs, DLLs, OBJs
- $\bullet$  Cabecera MZ (DOS): código a ejecutar si no es compatible con MS-DOS

### Motivación (II): conocimientos previos Conocimientos de las estructuras PE (1)

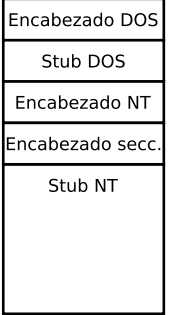

- **Encabezados: tamaño constante**
- EXEs, DLLs, OBJs
- $\circ$  Cabecera MZ (DOS): código a ejecutar si no es compatible con MS-DOS
	- Mark Zbikowski
	- · Tamaño 0x40, últimos 4 @cabecera PE
- Cabecera PE (Portable Executable)
	- 04h: tipo de máquina compilado
	- 06h: n´umero de secciones
	- 14h: tamaño de la cabecera opcional
	- 16h: características del fichero
	- 18h: comienzo cabecera opcional
		- 01Ch: tamaño del código
		- 028h: Entry Point
		- $\odot$  034h: dirección base del fichero

#### /Rooted<sup>®</sup>CON 2012

### Motivación (II): conocimientos previos Conocimientos de las estructuras PE (2)

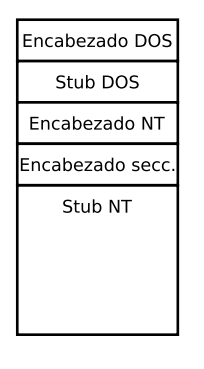

- Recuerda: secciones alineadas en memoria durante ejecución
- Tablas de secciones:
	- ©PE header+tamaño de PE header+tamaño de cabecera opcional
		- 00h: nombre de la sección
		- 08h: tama˜no virtual
		- **a** Och: dirección virtual
		- 024h: flags (lectura, escritura, ejecución...)
- $\circ$  Secciones: division del código
	- .text, .idata, .bss, .data, .reloc
	- Nombre de la sección irrelevante para el funcionamiento

#### /Rooted<sup>®</sup>CON 2012

### Motivación (II): conocimientos previos Conocimientos de las estructuras PE (2)

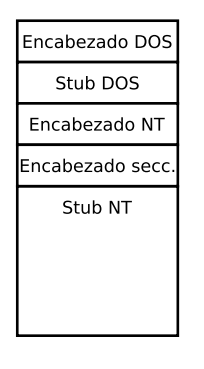

- Recuerda: secciones alineadas en memoria durante ejecución
- Tablas de secciones:
	- ©PE header+tamaño de PE header+tamaño de cabecera opcional
		- 00h: nombre de la sección
		- 08h: tama˜no virtual
		- **a** Och: dirección virtual
		- 024h: flags (lectura, escritura, ejecución...)
- $\circ$  Secciones: division del código
	- .text, .idata, .bss, .data, .reloc
	- Nombre de la sección irrelevante para el funcionamiento

# Motivación (II): conocimientos previos

Conocimientos de las estructuras PE (3)

### Referencias

Wikepedia

([http://en.wikipedia.org/wiki/Portable\\_Executable](http://en.wikipedia.org/wiki/Portable_Executable))

- Peering Inside the PE: A Tour of the Win32 Portable Executable File Format (<http://msdn.microsoft.com/en-us/library/ms809762.aspx>)
- Microsoft PE and COFF Specification ([http://msdn.microsoft.com/en-us/windows/hardware/gg463119.](http://msdn.microsoft.com/en-us/windows/hardware/gg463119.aspx)
- o The NFT File Format

(<http://ntcore.com/files/dotnetformat.htm>)

¿Cómo funciona un protector software?

### Empacando. . .

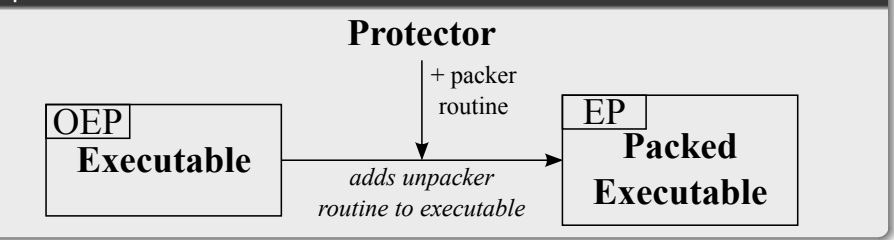

¿Cómo funciona un protector software?

### Empacando. . .

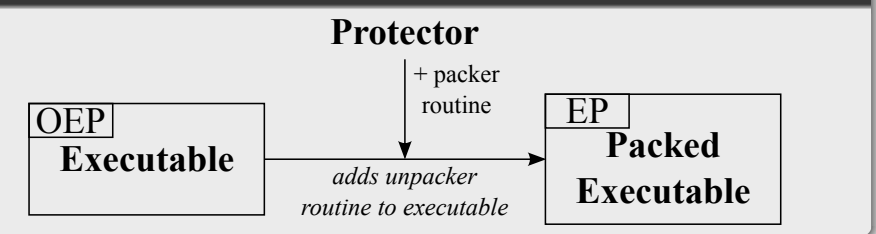

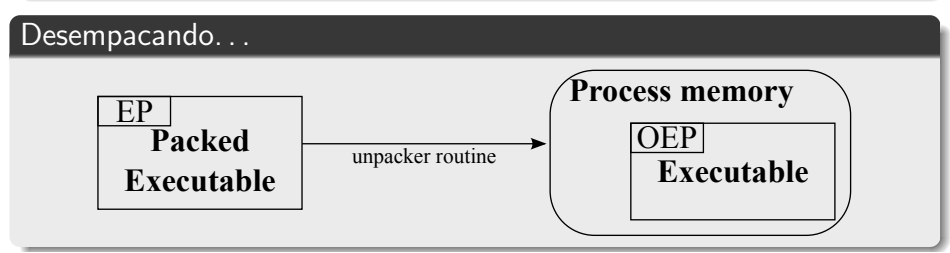

¿Cómo se revierte un ejecutable protegido?

### Pasos para conseguir un desempacado

 $\bigcirc$  Identificar protector  $\rightarrow$  metodología

¿Cómo se revierte un ejecutable protegido?

- $\bigcirc$  Identificar protector  $\rightarrow$  metodología
- 2 Encontrar el Original Entry Point (OEP)

¿Cómo se revierte un ejecutable protegido?

- $\bigcirc$  Identificar protector  $\rightarrow$  metodología
- 2 Encontrar el Original Entry Point (OEP)
	- · *i* dónde acaba el código de desempacado?

¿Cómo se revierte un ejecutable protegido?

- $\bigcirc$  Identificar protector  $\rightarrow$  metodología
- 2 Encontrar el Original Entry Point (OEP)
	- · *i* dónde acaba el código de desempacado?
- 3 Volcar (de memoria del proceso) el ejecutable a disco

¿Cómo se revierte un ejecutable protegido?

- $\bigcirc$  Identificar protector  $\rightarrow$  metodología
- 2 Encontrar el Original Entry Point (OEP)
	- · *i* dónde acaba el código de desempacado?
- 3 Volcar (de memoria del proceso) el ejecutable a disco
- **4** Reconstruir ejecutable volcado

¿Cómo se revierte un ejecutable protegido?

- $\bigodot$  Identificar protector  $\rightarrow$  metodología
- 2 Encontrar el Original Entry Point (OEP)
	- · *i* dónde acaba el código de desempacado?
- 3 Volcar (de memoria del proceso) el ejecutable a disco
- 4 Reconstruir ejecutable volcado
	- Cabecera del ejecutable

¿Cómo se revierte un ejecutable protegido?

- $\bigodot$  Identificar protector  $\rightarrow$  metodología
- 2 Encontrar el Original Entry Point (OEP)
	- · *i* dónde acaba el código de desempacado?
- 3 Volcar (de memoria del proceso) el ejecutable a disco
- Reconstruir ejecutable volcado
	- Cabecera del ejecutable
	- Tabla IAT (Import Address Table) [APIs]

¿Cómo se revierte un ejecutable protegido?

- $\bigodot$  Identificar protector  $\rightarrow$  metodología
- 2 Encontrar el Original Entry Point (OEP)
	- · *i* dónde acaba el código de desempacado?
- 3 Volcar (de memoria del proceso) el ejecutable a disco
- Reconstruir ejecutable volcado
	- Cabecera del ejecutable
	- Tabla IAT (Import Address Table) [APIs]

¿Cómo se revierte un ejecutable protegido?

### Pasos para conseguir un desempacado

- $\bigcirc$  Identificar protector  $\rightarrow$  metodología
- 2 Encontrar el Original Entry Point (OEP)
	- · *i* dónde acaba el código de desempacado?
- 3 Volcar (de memoria del proceso) el ejecutable a disco
- Reconstruir ejecutable volcado
	- Cabecera del ejecutable
	- Tabla IAT (Import Address Table) [APIs]

### Dificultad en encontrar OEP

- $\circ$  Ofuscación de código del ejecutable protegido
- $\circ$  Código basura (junk code)
- · Técnicas de ocultación de OEP (Stolen Bytes, Asprotect)

Objetivo: encontrar el OEP de una forma rápida

### Objetivo

- $\circ$  Mejorar el proceso de desprotección de empacados
- o Encontrar OEP rápidamente

Objetivo: encontrar el OEP de una forma rápida

#### Objetivo

- $\circ$  Mejorar el proceso de desprotección de empacados
- **Encontrar OEP** rápidamente
	- Entre el 79% y 92% de malware distribuido protegido
	- · Centrarse en el código del malware
- Usando DBI (Dynamic Binary Instrumentation)

### Trabajo Relacionado (I)

Quién y qué: desempacado automático

### **Debugging**

- Universal PE Unpacker
	- Plugin para el IDA Pro <sup>≥</sup> <sup>4</sup>.<sup>9</sup>

### PolyUnpack

- · Comparación de trazas ejecutable estático y en ejecución
- Single-step

# Trabajo Relacionado (II)

Quién y qué: desempacado automático

### Emulación o virtualización (hardware)

- Renovo (Kang et al.)
	- Basado en QEMU
	- **·** Traductor dinámico del binario
- Azure
	- Basado en KVM (Kernel-based Virtual Machine)
	- Intel Virtualization Technology (IVT)
- Pandora's Bosch
	- Basado en Bosch (emulador PC open source). Intérprete
	- Tesis doctoral Lutz Böhne

• Secure and advanced unpacking using computer emulation (Sébastien Josse), Journal in Computer Virology, Springer, 2007.

# Trabajo Relacionado (III)

Quién y qué: desempacado automático

### Windows Driver

- OllyBonE
	- OllyDBG plugin
	- Rompe cuando se provoca fallos de página
- Generic Unpacker
	- Hook en ntos!SwapContext
- OmniUnpack
	- · Analiza traza de ejecución
	- $\bullet$  Kernel driver  $+$  user component

# Trabajo Relacionado (IV)

Quién y qué: desempacado automático

### Otras

- RL!Depacker
- o GUnPacker
- Otros específicos para protectores

### Instrumentación Dinámica de Ejecutables

- MmmBop (Piotr Bania)
	- Hook en KiUserExceptionDispatcher y NtContinue
- ParaDyn
	- Usa framework DBI Dyninst
- Saffron (Quist)
	- Usa framework DBI PIN
	- Incorpora gestor de fallos de página (estilo OllyBonE)

### Instrumentación Dinámica de Ejecutables (I)

¿WTF es Instrumentación Dinámica de Ejecutables?

#### Qué es

- DBI (Dynamic Binary Instrumentation)
- Analiza comportamiento de ejecutable durante ejecución  $\bullet$
- Diferente (puede) según entrada  $\bullet$
- o Análisis estático vs. dinámico

#### /Rooted<sup>®</sup>CON 2012

### Instrumentación Dinámica de Ejecutables (I)

¿WTF es Instrumentación Dinámica de Ejecutables?

#### Qué es

- DBI (Dynamic Binary Instrumentation)
- Analiza comportamiento de ejecutable durante ejecución  $\bullet$
- Diferente (puede) según entrada  $\bullet$
- o Análisis estático vs. dinámico
	- · PUEDE ocurrir vs. QUÉ ocurre
- NO SE EJECUTAN todos los posibles caminos (!)

# Instrumentación Dinámica de Ejecutables (II)

¿Y cómo funciona la Instrumentación Dinámica de Ejecutables?

### Cómo funciona

- o Instrumentación JIT (Just-in-Time)
- Granularidad
	- a Instrucción
	- Bloques (*basic block*, BBL)
	- Rutinas
	- Secciones
	- Imagen
- Dos componentes
	- Mecanismo de instrumentación: dónde y cómo
	- · Código a ejecutar en el punto instrumentado
- Soporte de *multithreading*!

### Instrumentación Dinámica de Ejecutables (III) Frameworks DBI

#### Frameworks DBI: características y tipos

- APIs para desarrollo de herramientas DBA (Dynamic Binary Analysis)
- $\circ$  Buena documentación (algunos)
- Multiplataforma (incluso Android!)  $\bullet$
- Soporte
### Instrumentación Dinámica de Ejecutables (III) Frameworks DBI

### Frameworks DBI: características y tipos

- APIs para desarrollo de herramientas DBA (Dynamic Binary Analysis)
- $\circ$  Buena documentación (algunos)
- Multiplataforma (incluso Android!)  $\bullet$
- Soporte
- Ejemplos:
	- PIN (de Intel)
	- Valgrind (Universidad de Cambridge)
	- DynamoRIO  $(HP + MIT)$
	- Dyninst (Universidad de Wisconsin–Madison y Universidad de Maryland)

### Instrumentación Dinámica de Ejecutables (IV) Ejemplo de uso: PIN

### Ejemplo PIN (en C): conteo de instrucciones

#### $\circ$  Contar el número de instrucciones que se ejecutan en un programa\*

#include "pin.H"

. . .

```
int main(int argc, char* argv[])
{
PIN Init(argc, argv);
INS AddInstrumentFunction(instrumentationFunc, 0);
PIN AddFiniFunction(endFunc, 0);
}
```
### Instrumentación Dinámica de Ejecutables (IV) Ejemplo de uso: PIN

### Ejemplo PIN (en C): conteo de instrucciones

#### $\circ$  Contar el número de instrucciones que se ejecutan en un programa\*

#include "pin.H" . . . int main(int argc, char\* argv[]) { PIN Init(argc, argv); INS AddInstrumentFunction(instrumentationFunc, 0); PIN AddFiniFunction(endFunc, 0); } { INS InsertCall( ins, IARG END ); } Recordatorio: hacer demos ejemplo.

static UINT64 icount  $= 0$ :

```
void docount() { icount++: }
```

```
void instrumentationFunc(INS ins, void *v)
```

```
IPOINT BEFORE,
(AFUNPTR)docount,
```
19 / 1

### Instrumentación Dinámica de Ejecutables (IV) Ejemplo de uso: PIN

### Ejemplo PIN (en C): conteo de instrucciones

#### $\circ$  Contar el número de instrucciones que se ejecutan en un programa\*

```
#include "pin.H"
. . .
int main(int argc, char* argv[])
{
PIN_Init(argc, argy);
INS AddInstrumentFunction(instrumentationFunc, 0);
PIN AddFiniFunction(endFunc, 0);
}
                                                   static UINT64 icount = 0:
                                                   void docount() { icount++: }
                                                   void instrumentationFunc(INS ins, void *v)
                                                    {
INS InsertCall(
                                                       ins,
                                                       IPOINT BEFORE,
                                                       (AFUNPTR)docount,
                                                       IARG END
                                                        );
                                                    }
 Recordatorio: hacer demos ejemplo.
 Recordatorio: ¿has hablado algo de las diferencias de
 instrucciones?
```
### Herramienta DBA para encontrar OEP (I)

En busca del OEP perdido

### Idea (no nueva :()

Usar DBI para encontrar el OEP

### ¿Cómo?

Buscar @ins a ejecutar. . .

### Herramienta DBA para encontrar OEP (I)

En busca del OEP perdido

### Idea (no nueva :()

Usar DBI para encontrar el OEP

### ¿Cómo?

- Buscar @ins a ejecutar. . .
- . . . que antes haya sido escrita

### Herramienta DBA para encontrar OEP (I)

En busca del OEP perdido

### Idea (no nueva :()

Usar DBI para encontrar el OEP

### ¿Cómo?

- Buscar @ins a ejecutar. . .
- . . . que antes haya sido escrita
- $\bullet$  Más informalmente:
	- o Guardar histórico de @s memoria escritas
	- · Chequear toda ejecutada con histórico

### Herramienta DBA para encontrar OEP (I)

En busca del OEP perdido

### Idea (no nueva :()

Usar DBI para encontrar el OEP

### ¿Cómo?

- Buscar @ins a ejecutar. . .
- . . . que antes haya sido escrita
- Más informalmente:
	- o Guardar histórico de @s memoria escritas
	- · Chequear toda ejecutada con histórico
	- Primera coincidencia  $\rightarrow$  *i* bingo? (o línea, veremos...)

### Herramienta DBA para encontrar OEP (II)

Pseudocódigo: jugada de bingo

**booleano** candidato  $=$  **falso** 

. . . procedimiento acciónAEjecutar(INS instrucción) principio

si (número de operandos en memoria de instrucción)  $> 1$ 

 $\wedge$  (es instrucción de escritura)

 $\wedge$  ( $\neg$  candidato))

entonces

Añadir instrucción a candidatas

si\_no si  $(\neg$  candidato)

Buscar Qinstrucción en candidatas Si hay coincidencia  $\rightarrow$  instrucción es candidata  $c$ andidato  $=$  verdadero

finSi

fin

### Herramienta DBA para encontrar OEP (II)

Pseudocódigo: jugada de línea

. . . procedimiento acción AE jecutar (INS instrucción) principio

si (número de operandos en memoria de instrucción)  $\geq 1$  $\wedge$  (es instrucción de escritura)

entonces

Añadir instrucción a candidatas

si no

Buscar Qinstrucción en candidatas

Si hay coincidencia  $\rightarrow$  instrucción es candidata finSi

fin

)

# Experimentos (I)

Programa de prueba

- o Aplicación UnpackME
- Desarrollada en ASM 32bits

Programa de prueba

- o Aplicación UnpackME
- Desarrollada en ASM 32bits
- EP: 0x401000

Recordatorio: mostrar características (PEiD).

Programa de prueba

- o Aplicación UnpackME
- Desarrollada en ASM 32bits
- EP: 0x401000

Recordatorio: mostrar características (PEiD).

Proteger con diferentes packers...y probar!

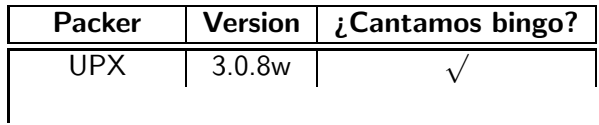

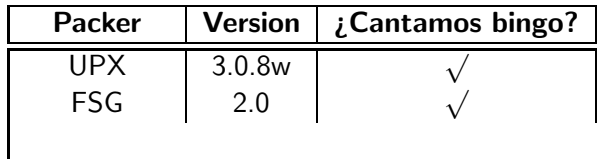

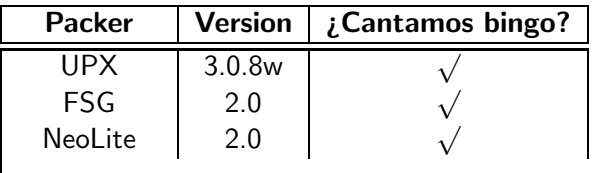

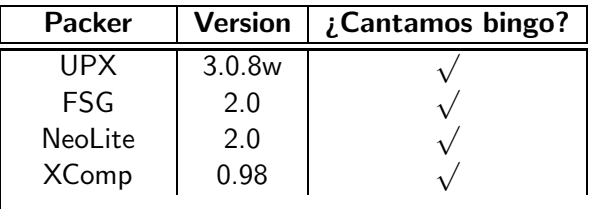

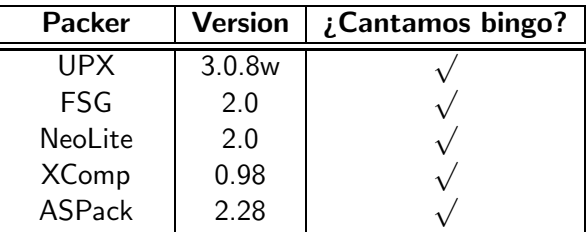

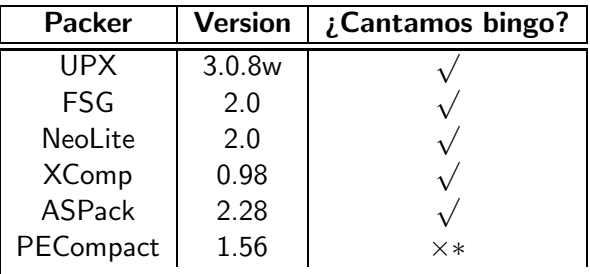

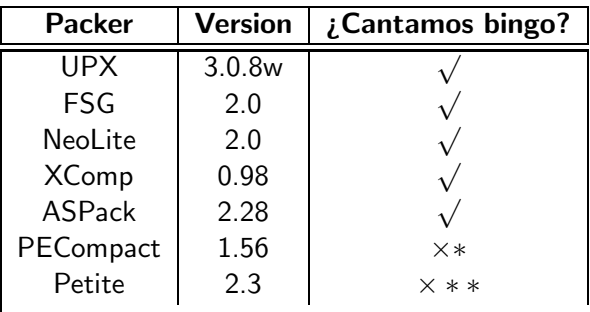

Algunos resultados

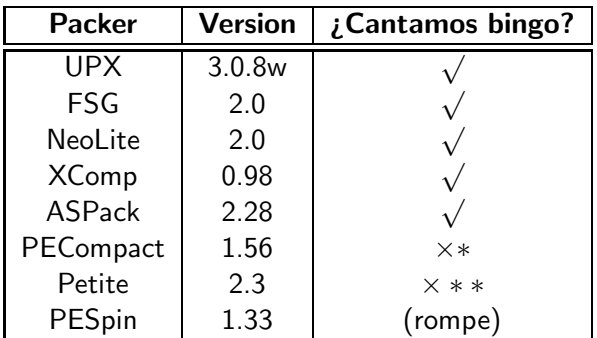

Recordatorio: hacer un par de demos de "desempacado automático".

Algunos resultados

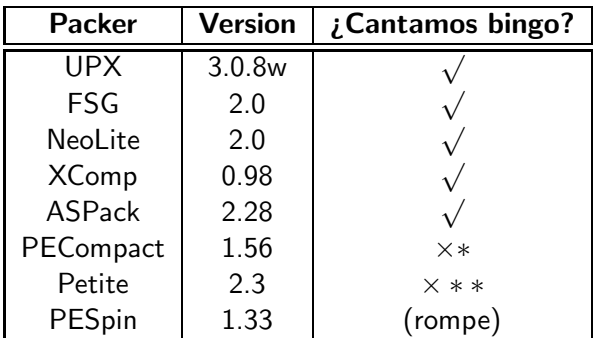

Recordatorio: hacer un par de demos de "desempacado automático".

Discusión de los resultados

### Algunos problemas encontrados

- Problema de tamaño mínimo ejecutable a proteger
	- ¿Cifrado de bloque con tamaño mínimo? ¿padding?
- $\circ$  Análisis de OEP candidatos (según packer)

Discusión de los resultados

### Algunos problemas encontrados

- $\circ$  Problema de tamaño mínimo ejecutable a proteger
	- ¿Cifrado de bloque con tamaño mínimo? ¿padding?
- $\circ$  Análisis de OEP candidatos (según packer)
	- ¿Meterle más lógica a la DBA?

Discusión de los resultados

#### Algunos problemas encontrados

- o Problema de tamaño mínimo ejecutable a proteger
	- ¿Cifrado de bloque con tamaño mínimo? ¿padding?
- Análisis de OEP candidatos (según packer)
	- ¡Meterle más lógica a la DBA?
- · Algunos packers (ASProtect, Petite): ejecución entremezclada
	- ¿Usar secciones del ejecutable como límites?
	- Algunos se "incrustran" en los huecos vacíos del código real

### Experimentos (IV)

Qué quería yo, y qué hemos conseguido. . .

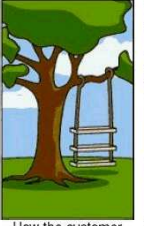

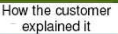

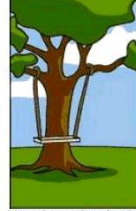

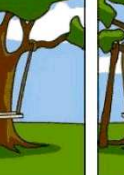

How the project leader

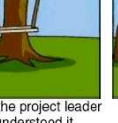

understood it

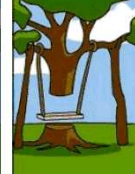

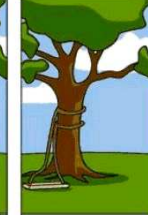

How the programmer wrote it

How the helpdesk

supported it

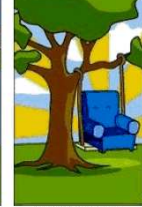

How the sales executive described it

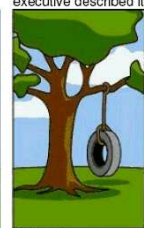

What the customer really needed

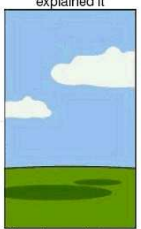

How the project was documented

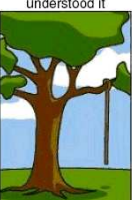

What operations installed

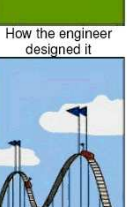

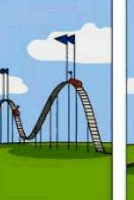

How the customer was billed

#### Algunas conclusiones

- $\circ$  Frameworks DBI: rápido y sencillo  $\rightarrow$  alto potencial
- $\circ$  NO es necesario conocimientos de programación S.O. avanzados
	- Podemos centrarnos en la "miga": la DBA
- **·** Desventajas:
	- Conocimiento de la API
	- o Tiempo de ejecución

### Conclusiones (II)

### Trabajo futuro

 $\circ$  Construir herramienta DBA (y GPL) para desempacado genérico

- $\circ$  Construir herramienta DBA (y GPL) para desempacado genérico
- $\circ$  ; Cómo se comporta DBI con técnicas anti-debugging de los ejecutables? (e.g., SEH, generación de excepciones...)
	- *¡Y* con las de los packers?

- Construir herramienta DBA (y GPL) para desempacado genérico
- ¿Cómo se comporta DBI con técnicas anti-debugging de los ejecutables? (e.g., SEH, generación de excepciones...)
	- ¿Y con las de los packers?
- $\bullet$  ; Y si me roban los primeros bytes? :

- $\circ$  Construir herramienta DBA (y GPL) para desempacado genérico
- ¿Cómo se comporta DBI con técnicas anti-debugging de los ejecutables? (e.g., SEH, generación de excepciones...)
	- *¡Y* con las de los packers?
- i Y si me roban los primeros bytes? :)
- $\circ$  ; Y con código polimórfico?

### Trabajo futuro

- $\circ$  Construir herramienta DBA (y GPL) para desempacado genérico
- $\circ$  ¿Cómo se comporta DBI con técnicas anti-debugging de los ejecutables? (e.g., SEH, generación de excepciones...)
	- ¿Y con las de los packers?
- $\bullet$  ; Y si me roban los primeros bytes? :
- $\circ$  ; Y con código polimórfico?
- *i* Y con packers emuladores (e.g. Themida, ExeCryptor)?

### (Más) aplicaciones a Ingeniería Inversa

### Trabajo futuro

- $\circ$  Construir herramienta DBA (y GPL) para desempacado genérico
- $\circ$  ¿Cómo se comporta DBI con técnicas anti-debugging de los ejecutables? (e.g., SEH, generación de excepciones...)
	- *¡Y* con las de los packers?
- $\bullet$  ; Y si me roban los primeros bytes? :
- $\circ$  ; Y con código polimórfico?
- *i* Y con packers emuladores (e.g. Themida, ExeCryptor)?

### (Más) aplicaciones a Ingeniería Inversa

o Detección de acceso a variables "protegidas"

### Trabajo futuro

- $\circ$  Construir herramienta DBA (y GPL) para desempacado genérico
- ¿Cómo se comporta DBI con técnicas anti-debugging de los ejecutables? (e.g., SEH, generación de excepciones...)
	- *¡Y* con las de los packers?
- $\bullet$  ; Y si me roban los primeros bytes? :
- $\circ$  ; Y con código polimórfico?
- *i* Y con packers emuladores (e.g. Themida, ExeCryptor)?

### (Más) aplicaciones a Ingeniería Inversa

- $\bullet$  Detección de acceso a variables "protegidas"
- o Extracción de direcciones dinámicas

### Trabajo futuro

- Construir herramienta DBA (y GPL) para desempacado genérico
- ¿Cómo se comporta DBI con técnicas anti-debugging de los ejecutables? (e.g., SEH, generación de excepciones...)
	- ¿Y con las de los packers?
- $\bullet$  ; Y si me roban los primeros bytes? :
- $\circ$  ; Y con código polimórfico?
- *i* Y con packers emuladores (e.g. Themida, ExeCryptor)?

### (Más) aplicaciones a Ingeniería Inversa

- $\bullet$  Detección de acceso a variables "protegidas"
- o Extracción de direcciones dinámicas
/Rooted°CON 2012

### Agradecimientos y referencias

#### Referencias

- **o** IndefiniteStudies
- Piotr Bania
- Gente de CLS

/Rooted°CON 2012

## Agradecimientos y referencias

#### Referencias

- o IndefiniteStudies
- Piotr Bania
- Gente de CLS
- $\bullet$  Asociación RootedCON

/Rooted°CON 2012

## Agradecimientos y referencias

#### **Referencias**

- IndefiniteStudies
- Piotr Bania
- Gente de CLS
- $\bullet$  Asociación RootedCON

## ¡A trabajar!

- $\rightarrow$  Gracias por escucharme!
- $\Rightarrow$  Nos vemos en la NcN! :)

# Mejora en el Proceso de Desempacado usando Técnicas DBI

#### Ricardo J. Rodríguez

rjrodriguez@unizar.es tw: @RicardoJRdez – http://www.ricardojrodriguez.es

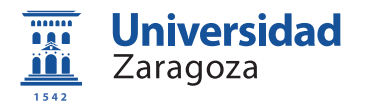

3 de Marzo de 2012

#### RootedCON 2012 Madrid, Spain